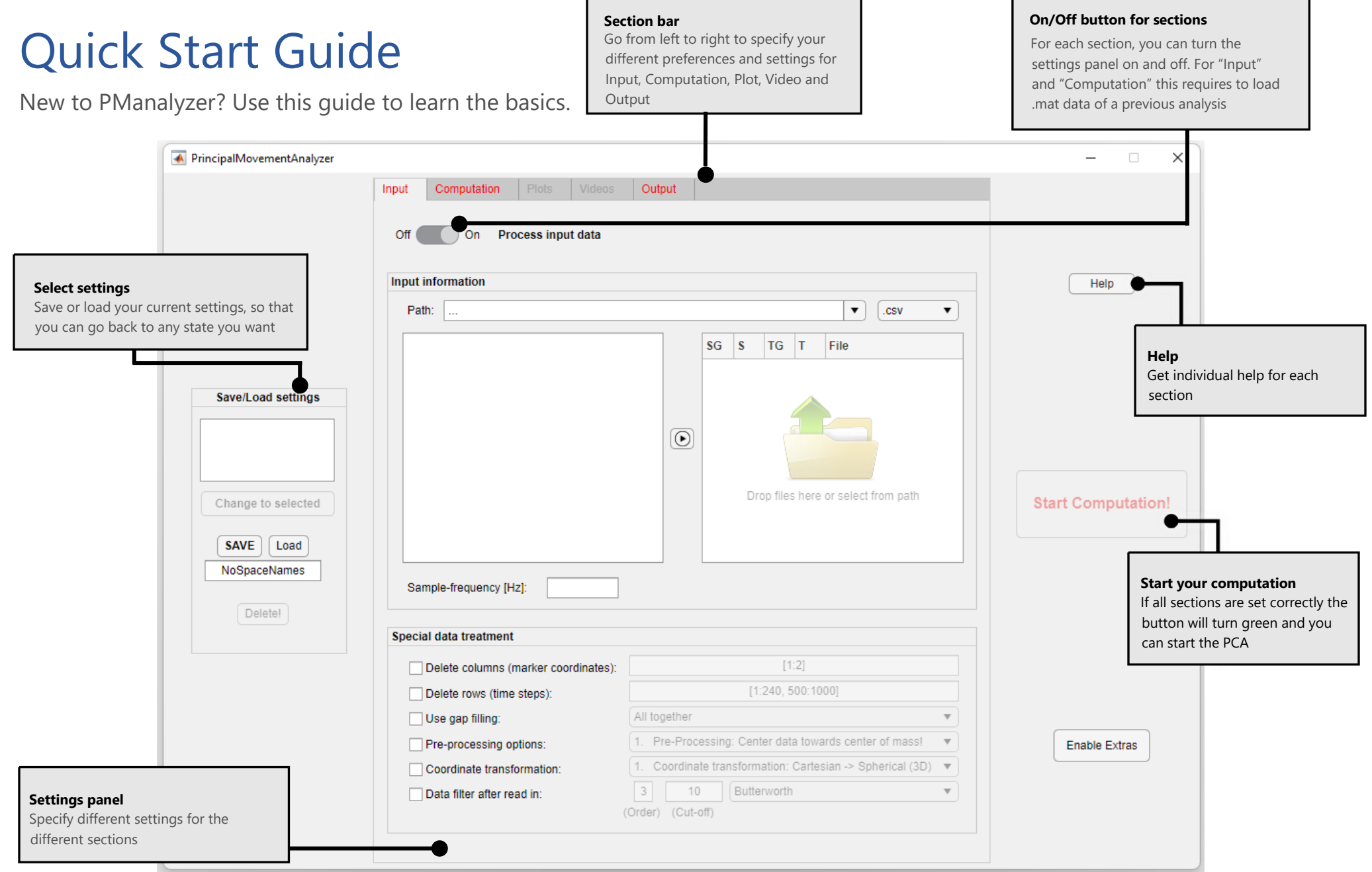

### Installation

Download and double click on [42] PrincipalMovementAnalyzer\_App.mlappinstall  $\bigwedge$  Install  $\times$ **PLOTS APPS** 雨  $N<sub>K</sub>$ **I**AI Install into My Apps? Cancel Install

#### Find it under APPS > MY APPS in MATLAB

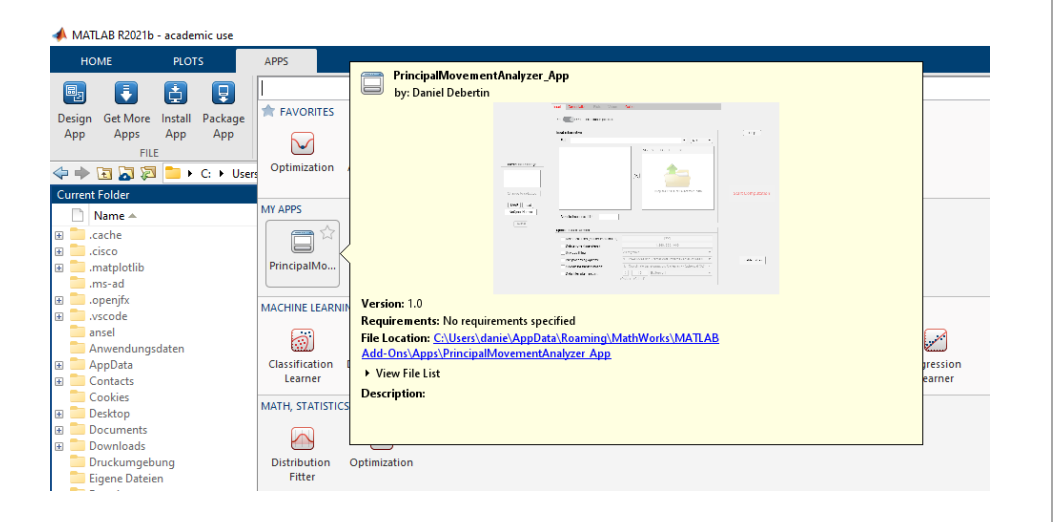

### Requirements

You will need to have an active **MATLAB** (The MathWorks, Natick, Massachusetts, United States) license and version **R2022b** or higher.

### Start your analysis

**Option 1**: Specify a path (1) and a file extension (2) for the files you would like to analyse. All files in this folder and its subfolders will be listed in (3). You can select them an proceed them for analysis by clicking on (4), so that they are displayed in (5).

Also set the sample frequency and possibly other data treatment functions (6).

**Option 2**: Drag and drop your files directly into area (5).

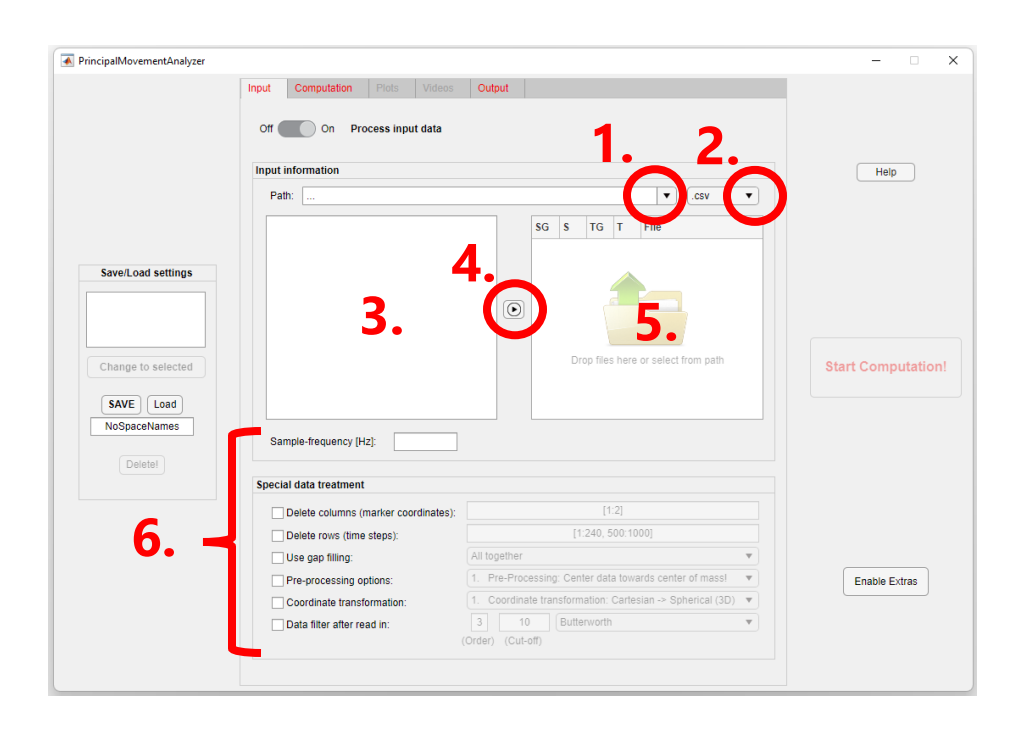

**Option 3:** Use a formerly saved settings file to go back to a previous analysis, which also loads the input path and files. Click on "Load" under settings and select a valid settings file.

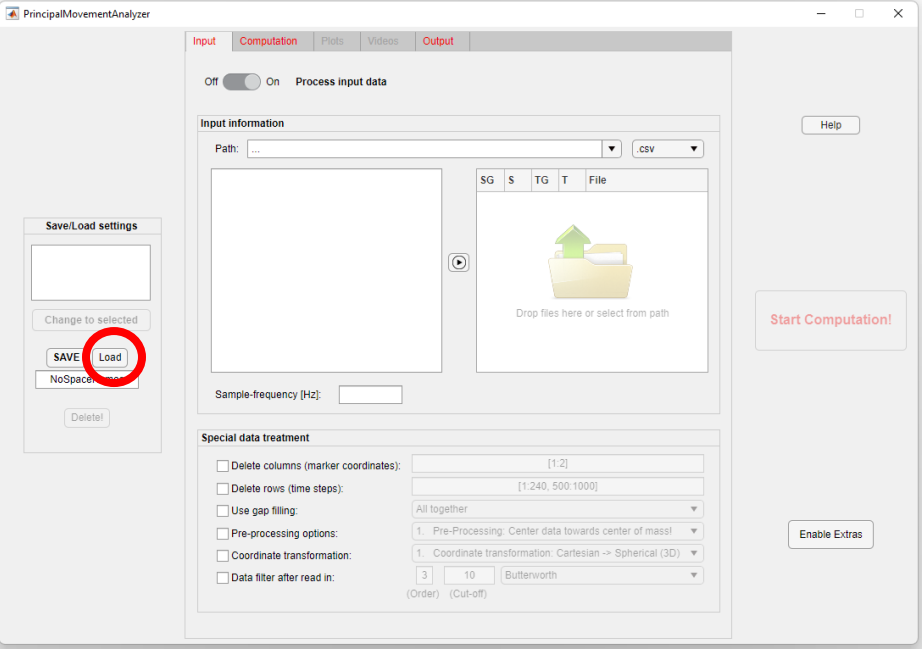

**Option 4:** Use a formerly saved input .mat data file of a previous analysis. Turn off the process switch and specify the path with the data file.

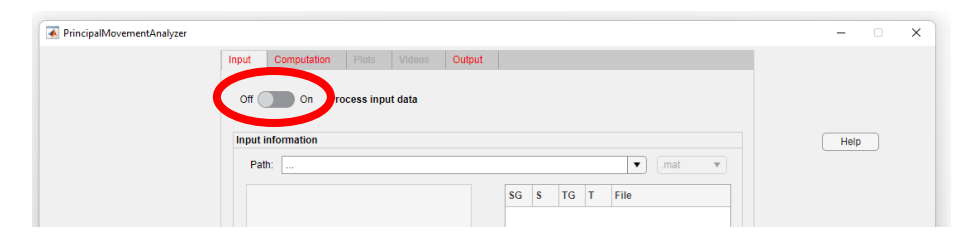

### Next steps with PManalyzer

- Select your preferences and settings for the tabs Computation, Plot, Videos and Output.
- Press "Start Computation" Button and follow printed text in the command Window of your MATLAB instance.
- Find your results in the specified output folder.

For detailed manual and example data visit:

[https://www.uibk.ac.at/isw/forschung/research\\_teams/neurophysiology/pm\\_an](https://www.uibk.ac.at/isw/forschung/research_teams/neurophysiology/pm_analyzer/software.html) [alyzer/software.html](https://www.uibk.ac.at/isw/forschung/research_teams/neurophysiology/pm_analyzer/software.html)

#### **Send us feedback**

Something went better or worse than expected, you found a bug or have a suggestion for a new feature? Thanks a lot for contacting

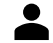

Daniel Debertin, [daniel.debertin@uibk.ac.at](mailto:daniel.debertin@uibk.ac.at)